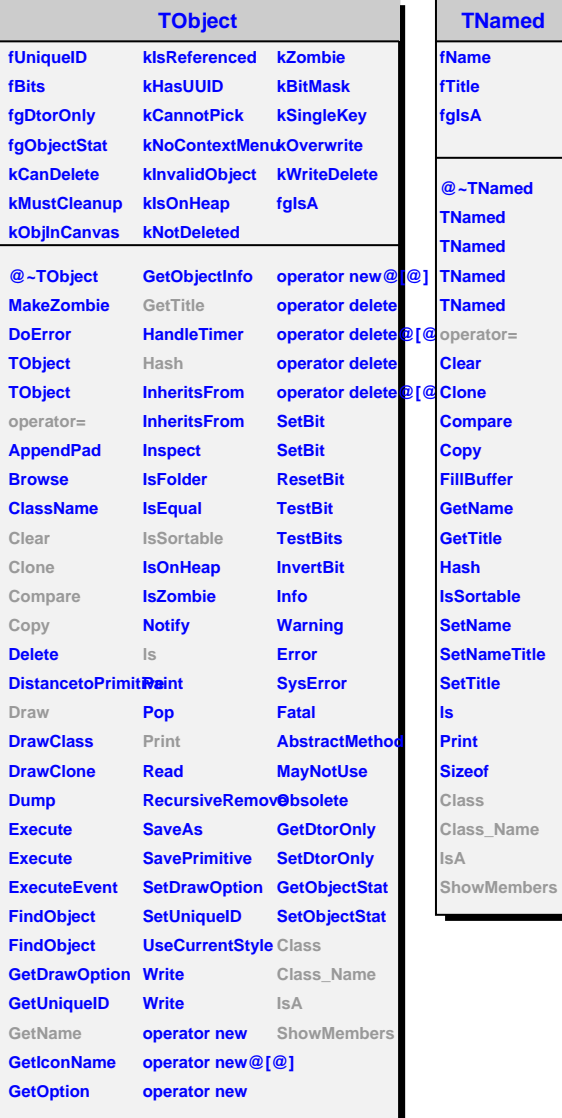

k

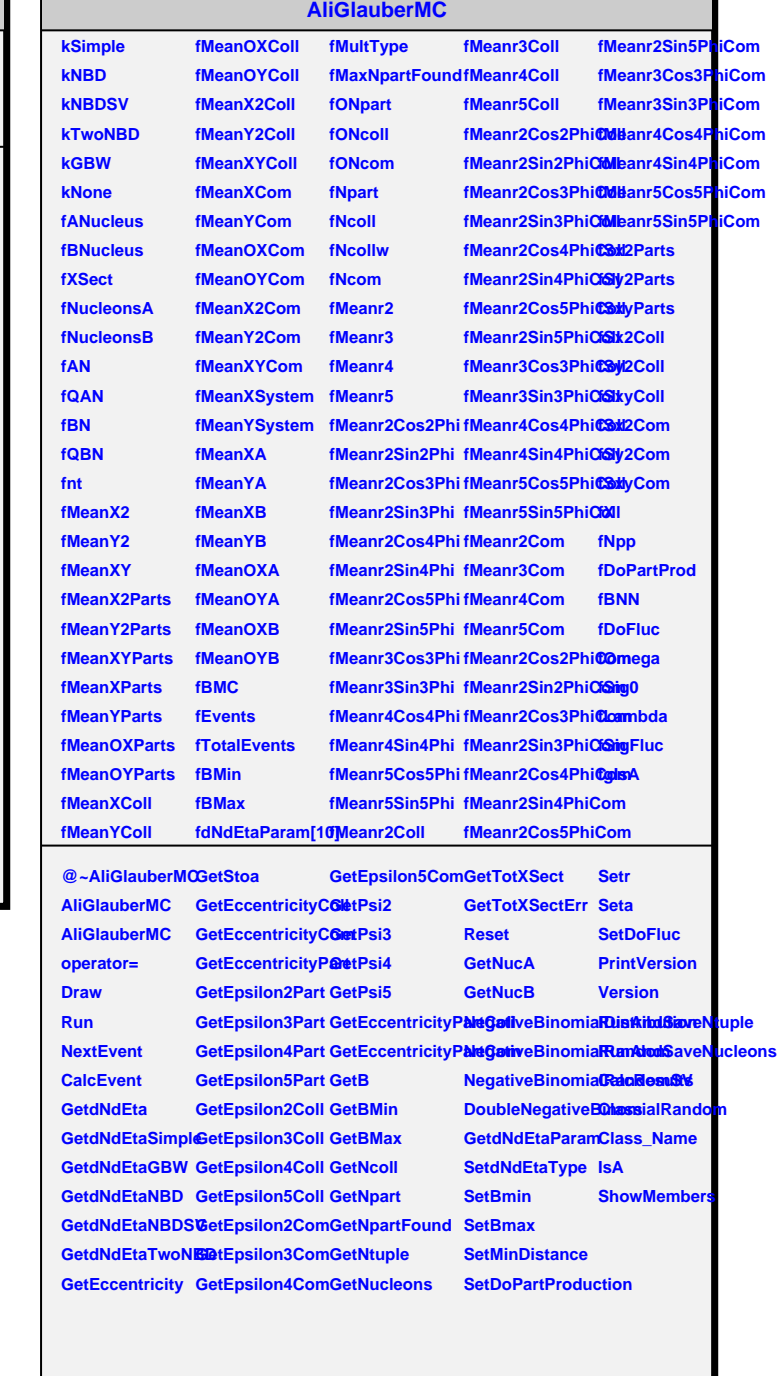